## **ĆWICZENIE NR 11**

## **Automat wiertarski ze sterownikiem PLC**

W fabryce produkującej meble zautomatyzowano proces wiercenia otworów w płytach wiórowych. W tym celu zamontowano automat wiertarski (Rys. 1), a w układzie sterowania urządzenia zastosowano sterownik PLC. Sprawdź poprawność montażu automatu oraz poprawność programu sterującego pracą automatu. W tym celu:

- 1) przeanalizuj schemat elektropneumatyczny (Rys. 2), algorytm działania (Rys. 3) urządzenia i tabelę przyporządkowania (tabela 1),
- 2) połącz komputer ze sterownikiem, prześlij do sterownika program sterowniczy znajdujący się na dysku komputera (plik o nazwie **C\_11**) i uruchom podgląd programu w trybie on-line,
- 3) sprawdź zgodność przesłanego programu sterowniczego z algorytmem działania urządzenia (możesz wykorzystać *listing poprawnego programu sterowniczego*),
- 4) przeprowadź kontrolę poprawności montażu elementów urządzenia,
- 5) usuń ewentualne usterki, w razie konieczności popraw program sterowniczy i prześlij go ponownie do sterownika PLC,
- 6) uzupełnij tabelę 2. Raport z diagnozy i napraw urządzenia,
- 7) uruchom urządzenie, przeprowadź test jego pracy i dokonaj niezbędnych regulacji,
- 8) opracuj instrukcję obsługi i konserwacji urządzenia.

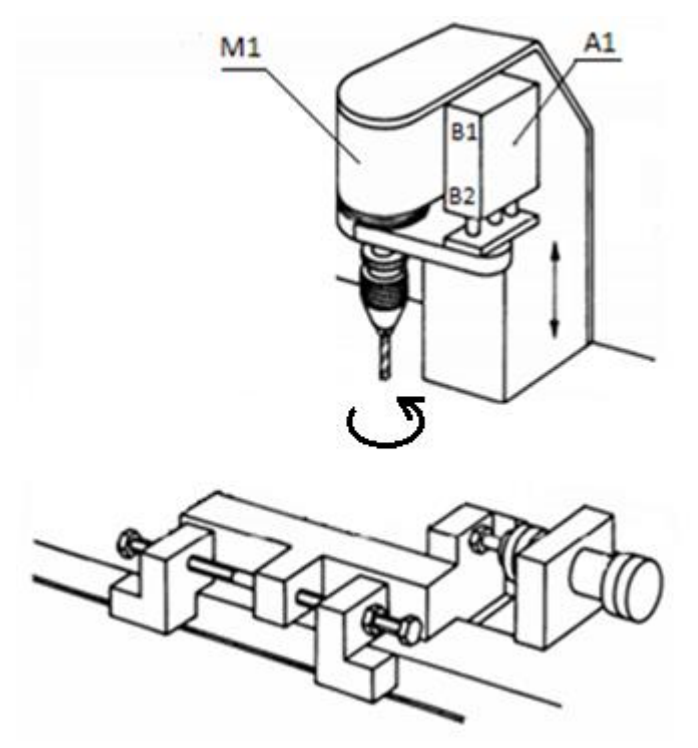

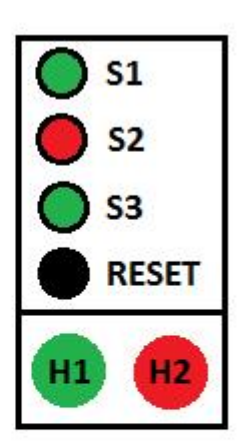

**Rys. 1.** Automat wiertarski

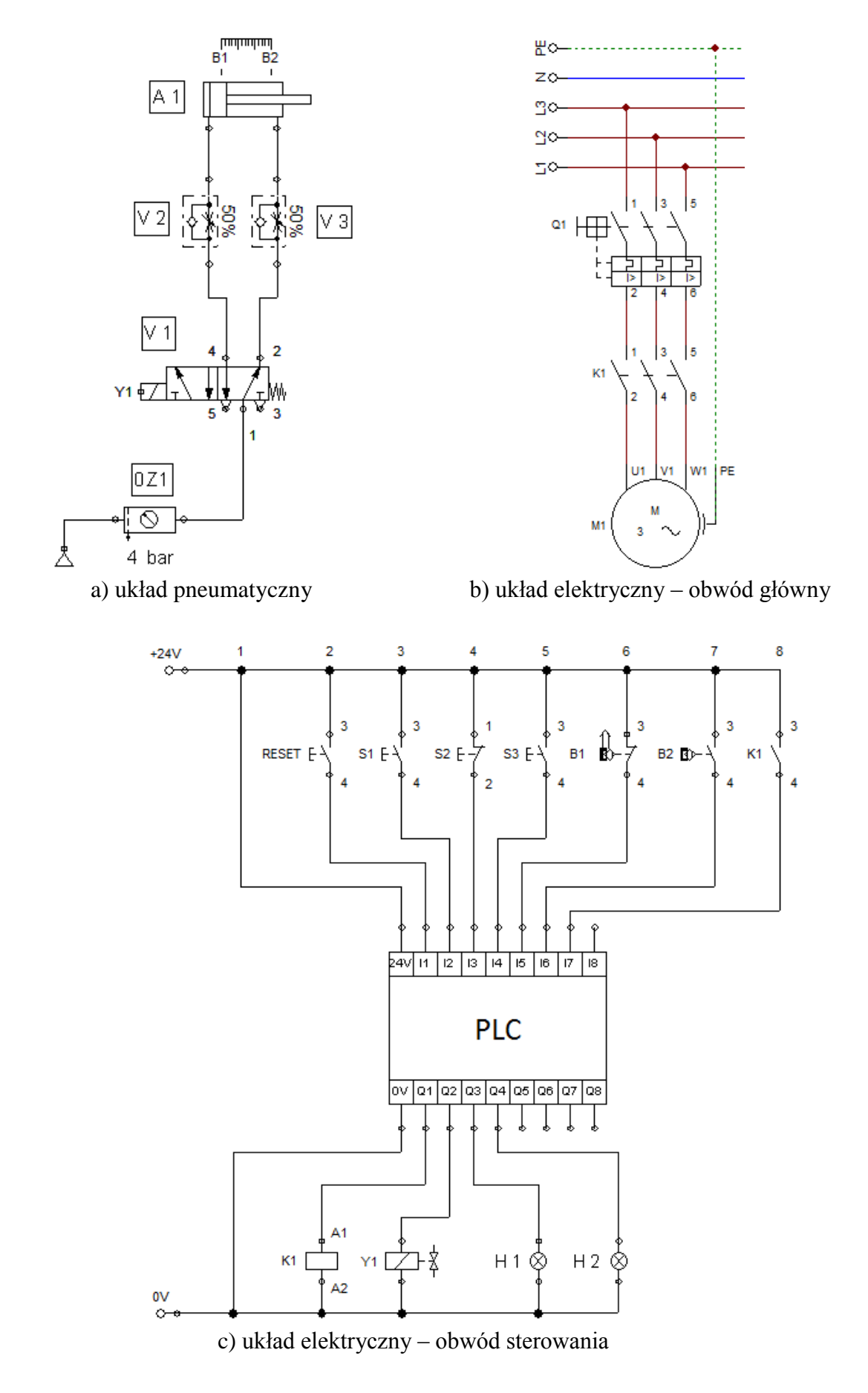

**Rys. 2.** Schemat elektropneumatyczny automatu wiertarskiego

| Lp. | <b>Operand</b><br>absolutny | <b>Operand</b><br>symboliczny | Opis                                                                                                    |
|-----|-----------------------------|-------------------------------|----------------------------------------------------------------------------------------------------|
| 1.  | I1                          | <b>RESET</b>                  | Przycisk zwierny (NO) – resetowanie układu<br>sterowania po wystąpieniu awarii stycznika K1.                    |
| 2.  | I2                          | S <sub>1</sub>                | Przycisk zwierny (NO) – załączenie silnika M1<br>(ruch obrotowy wiertła).                                       |
| 3.  | I3                          | S <sub>2</sub>                | Przycisk rozwierny (NC) – wsunięcie tłoczyska<br>siłownika A1 (ruch wiertła w górę) / wyłączenie<br>silnika M1. |
| 4.  | I4                          | S <sub>3</sub>                | Przycisk zwierny (NO) – wysunięcie tłoczyska<br>siłownika A1 (ruch wiertła w dół).                              |
| 5.  | I <sub>5</sub>              | B1                            | Czujnik magnetyczny – tłoczysko siłownika A1<br>całkowicie wsunięte.                                            |
| 6.  | I <sub>6</sub>              | B2                            | Czujnik magnetyczny – tłoczysko siłownika A1<br>całkowicie wysunięte.                                           |
| 7.  | I7                          | K1                            | Styk pomocniczy zwierny (NO) stycznika K1<br>- kontrola stanu stycznika K1.                                     |
| 8.  | Q1                          | K1                            | Cewka stycznika – sterowanie pracą silnika M1.                                                                  |
| 9.  | Q2                          | Y1                            | Cewka elektrozaworu – sterowanie pracą<br>siłownika A1.                                                         |
| 10. | Q <sub>3</sub>              | H1                            | Lampka sygnalizacyjna (zielona) – sygnalizacja<br>pracy urządzenia.                                             |
| 11. | Q4                          | H2                            | Lampka sygnalizacyjna (czerwona) – sygnalizacja<br>awarii urządzenia.                                           |

**Tabela 1.** Tabela przyporządkowania

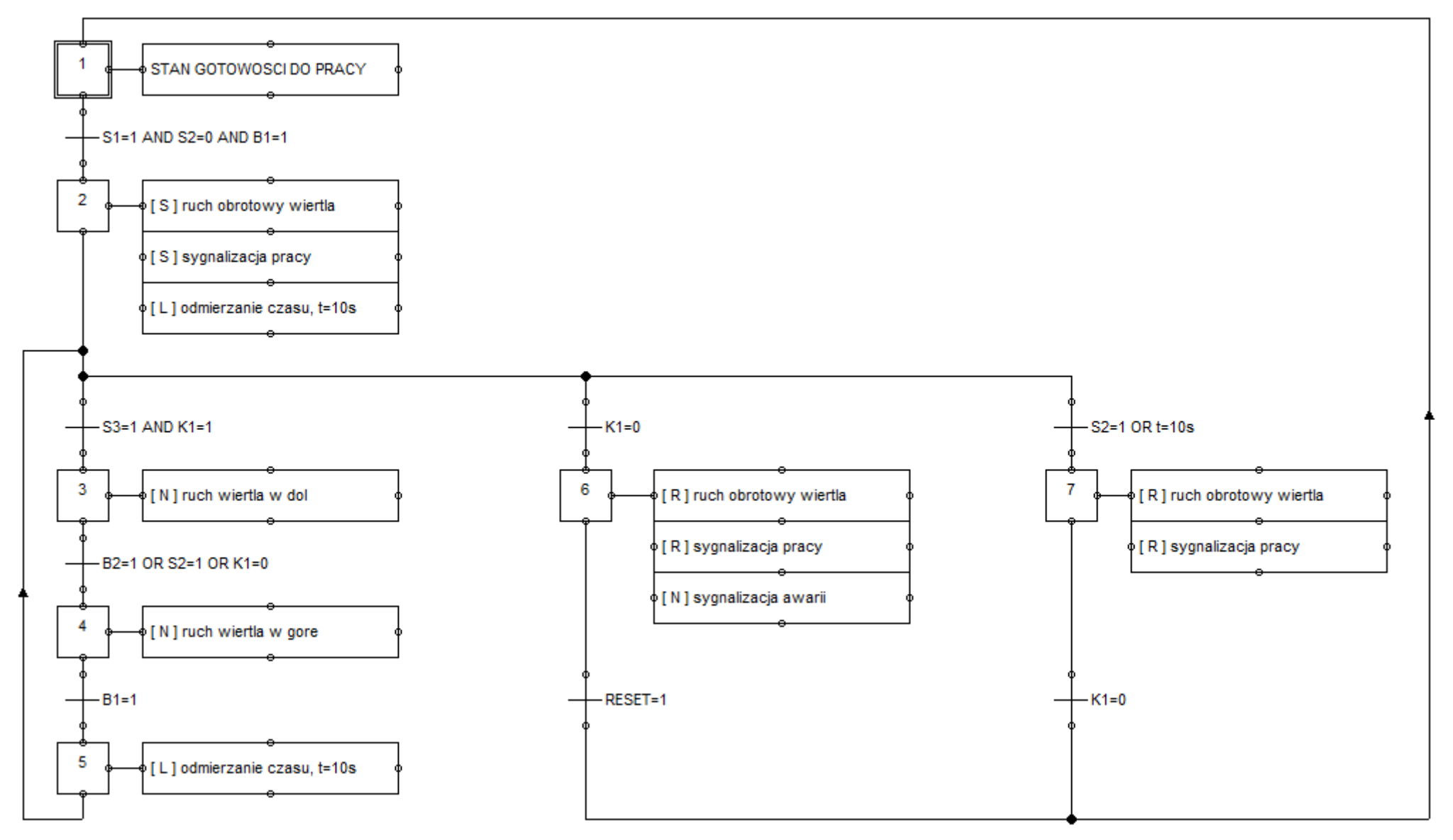

**Rys. 3.** Algorytm działania urządzenia

## **LISTING POPRAWNEGO PROGRAMU STEROWNICZEGO**

UWAGA!! Poczatek linii pomocniczych wynikających ze specyfiki LOGO! SF001 M1  $\overline{()}$  $\mathbf{H}$ T002  $M2$ () ٦ſ **SF004** MЗ  $\left(\right)$ UWAGA! Koniec linii pomocniczych Network 1  $12$  $\overline{5}$  $M1$ SF001  $R<sub>S</sub>$  $Rem = off$  $\overline{5}$  $\mathsf{I}3$ ₩ T003 T002 Network 2  $Q<sub>1</sub>$ M1 Q3 Network 3 M1  $\overline{5}$ **T002**  $\frac{1}{k+1}$  $Rem = off$  $10:00s+$  $\overline{5}$ ₩ 13  $\overline{5}$ ₩ T003  $M2$ 

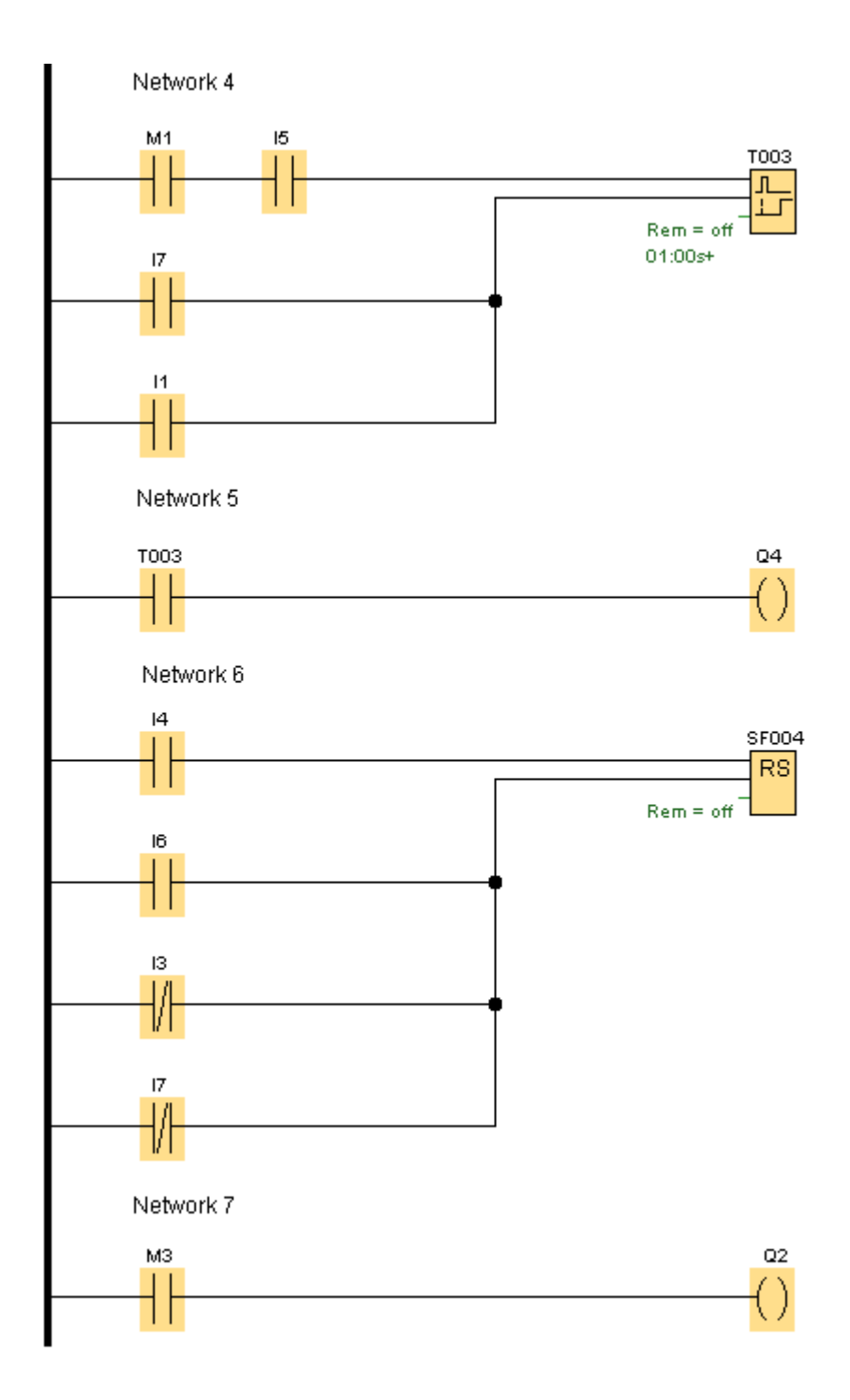

| Lp.                | Opis usterki                                    | Sposób wykrycia                                                                               | Sposób usunięcia usterki                                                                                 |  |  |  |
|--------------------|-------------------------------------------------|-----------------------------------------------------------------------------------------------|----------------------------------------------------------------------------------------------------|--|--|--|
| Układ pneumatyczny |                                                 |                                                                                               |                                                                                                    |  |  |  |
| 1.                 | Przykład: Brak zaworu<br>dławiąco-zwrotnego V2. | Przykład: Analiza budowy<br>urządzenia i porównanie ze<br>schematem układu<br>pneumatycznego. | Przykład: Zamontowanie<br>zaworu dławiąco-zwrotnego V2<br>zgodnie ze schematem układu<br>pneumatycznego. |  |  |  |
|                    |                                                 |                                                                                               |                                                                                                    |  |  |  |
|                    |                                                 |                                                                                               |                                                                                                    |  |  |  |

**Tabela 2.** Raport z diagnozy i napraw urządzenia

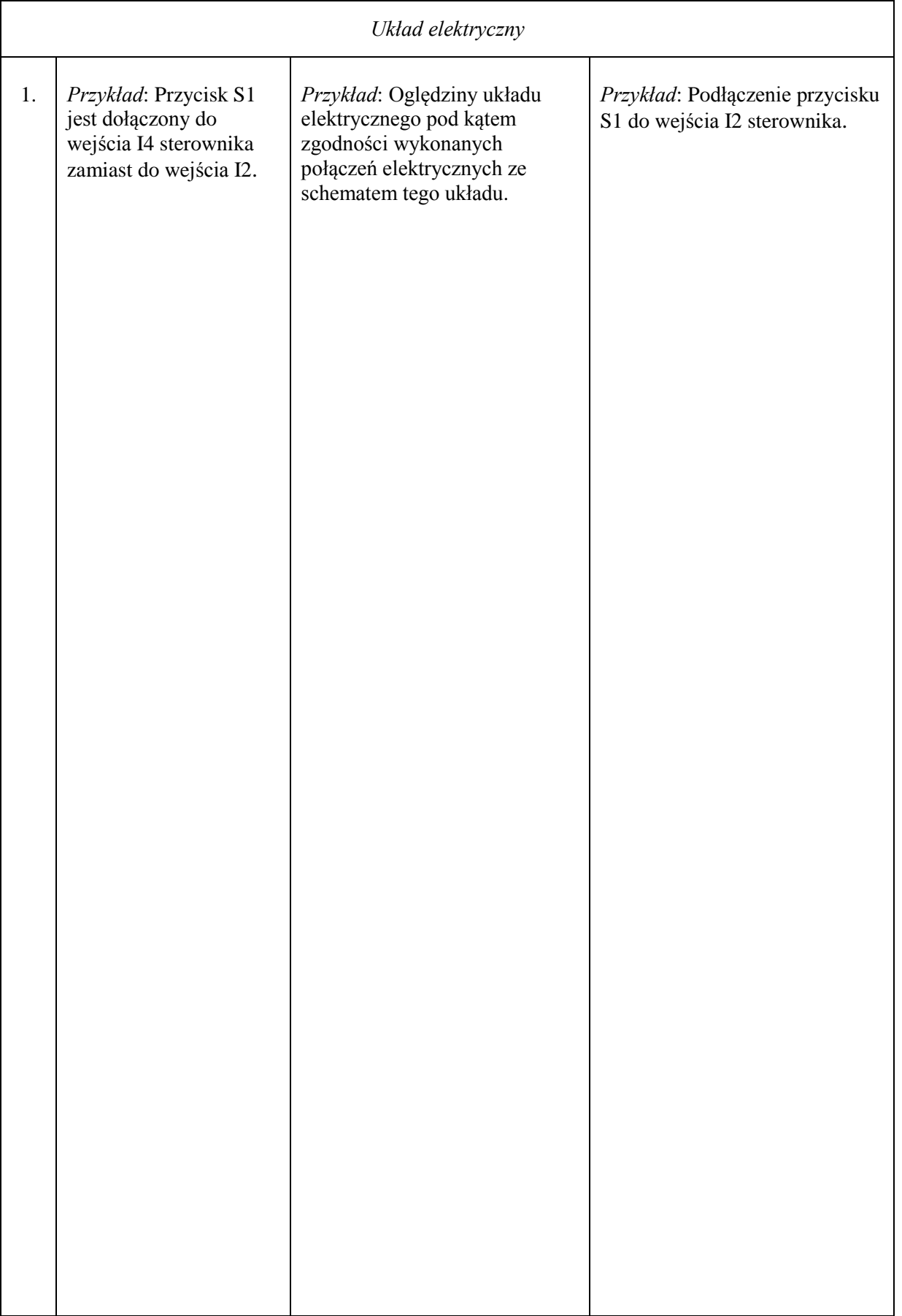

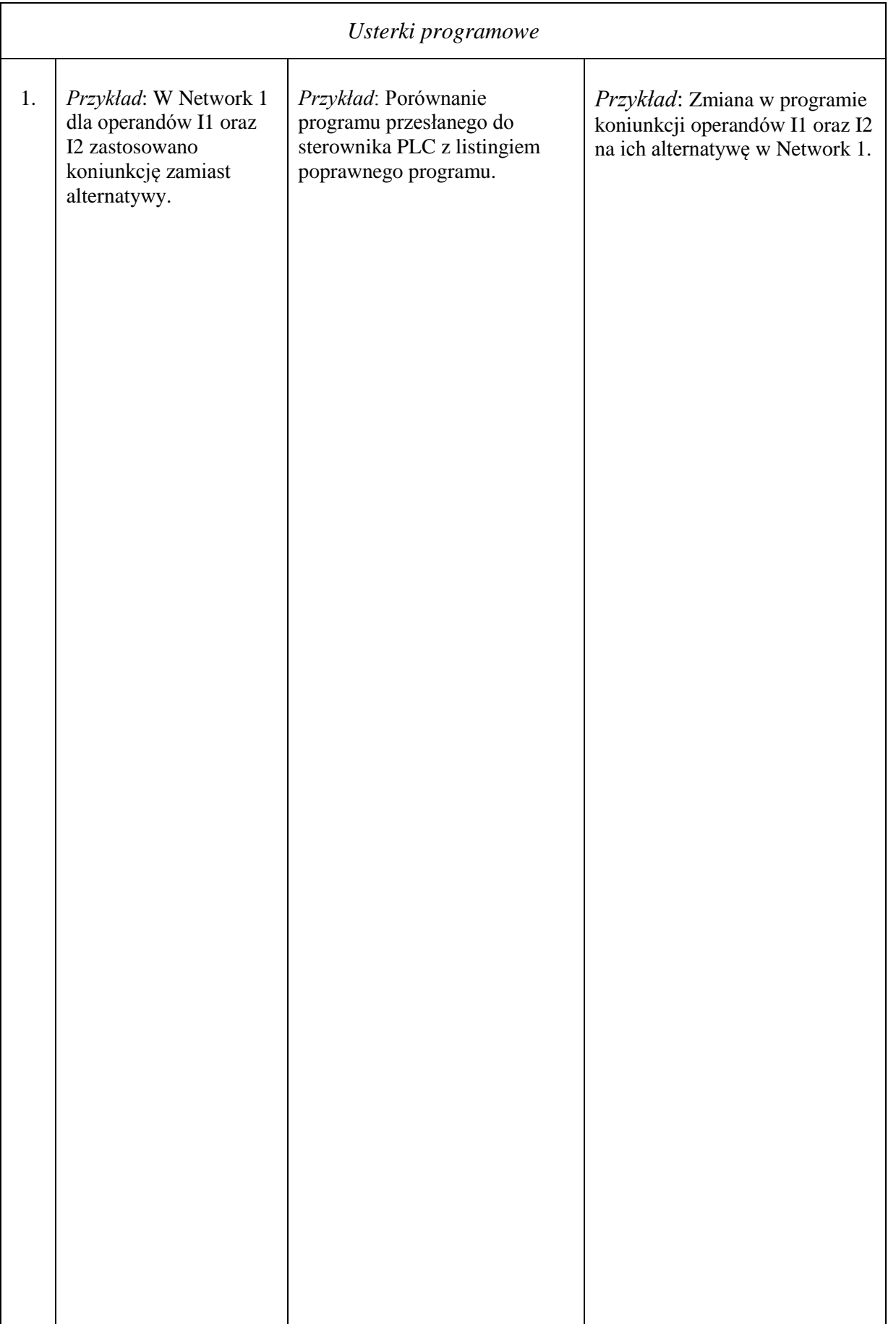

## INSTRUKCJA OBSŁUGI I KONSERWACJI URZĄDZENIA

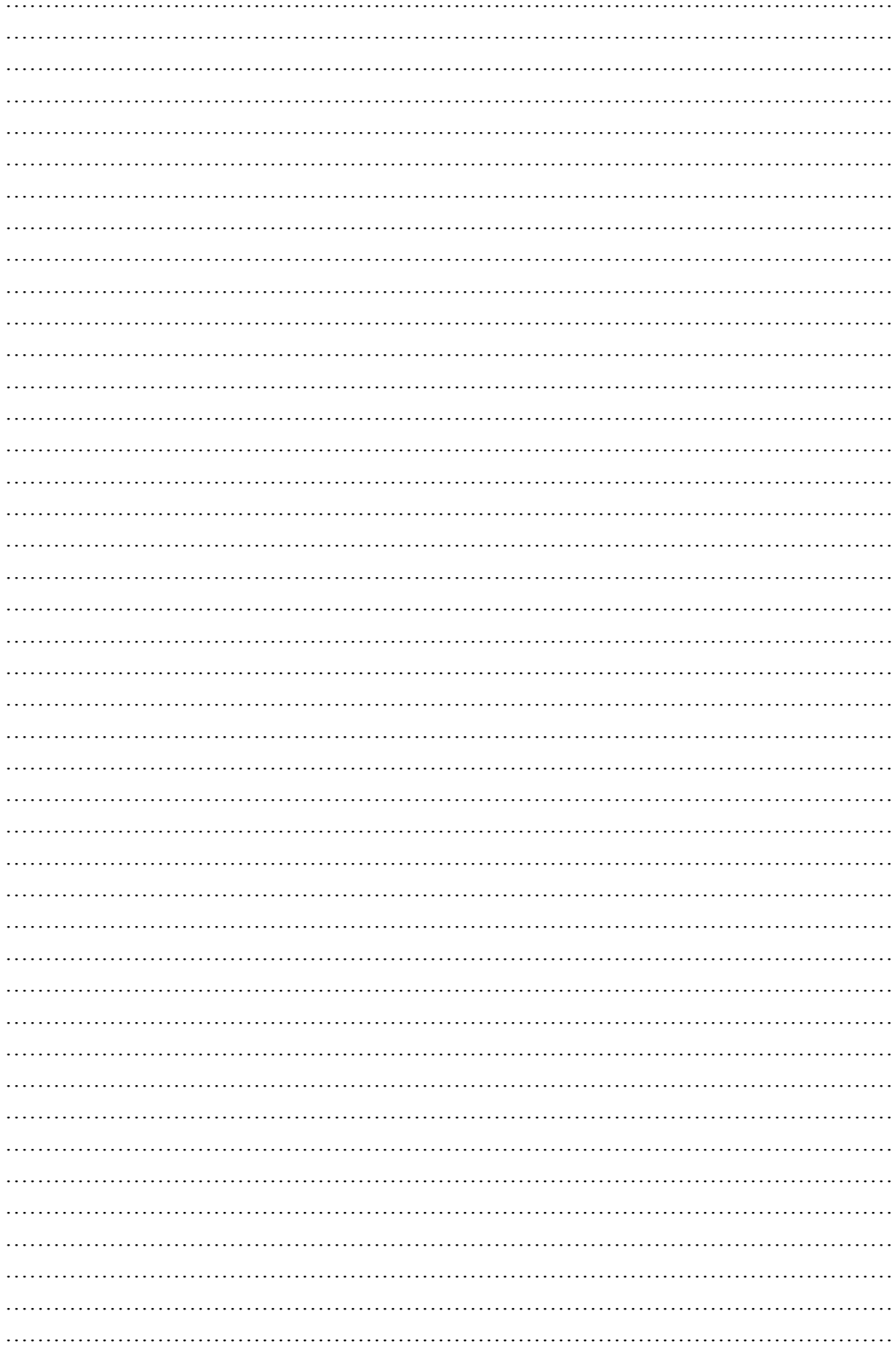